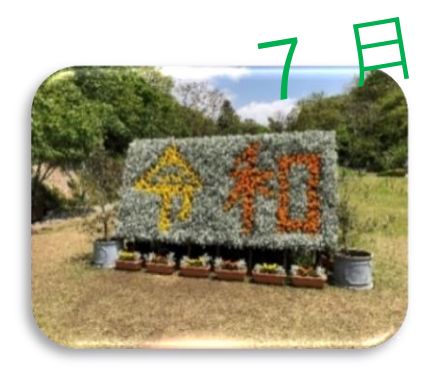

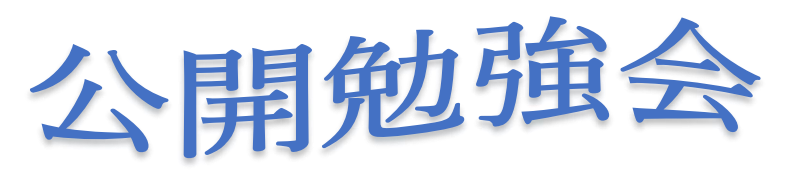

2019 年 7 月 11 日 AM9:  $30 \sim 11:00$ シニアネットワーク・ネチズン八幡

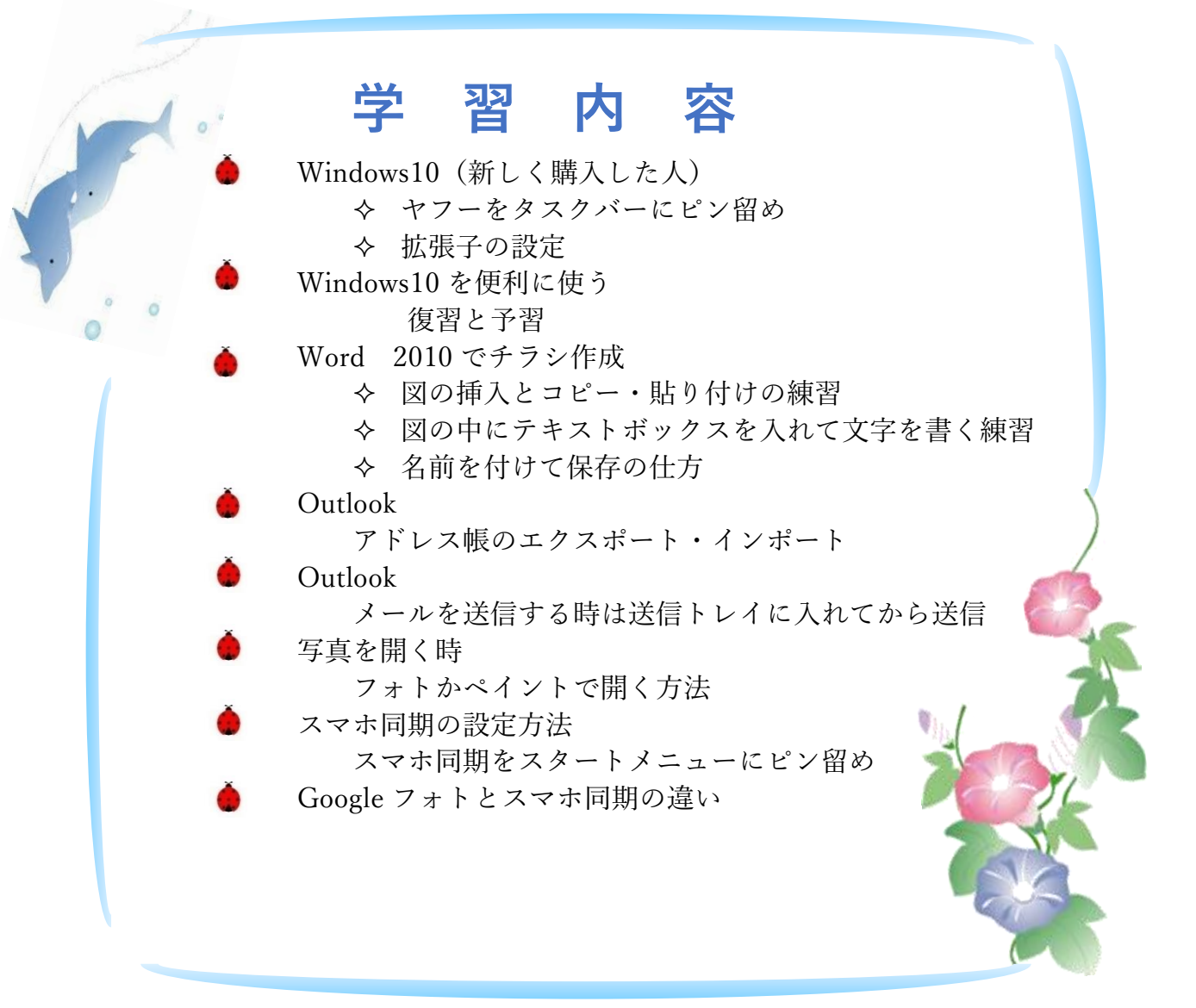

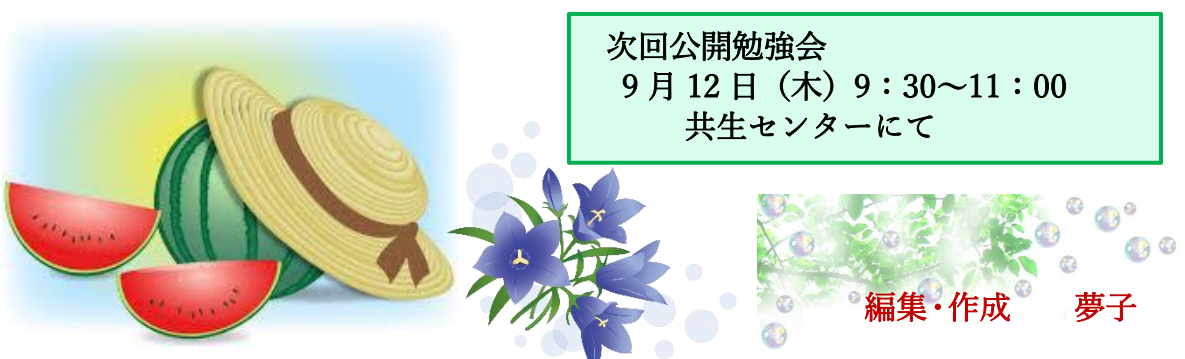